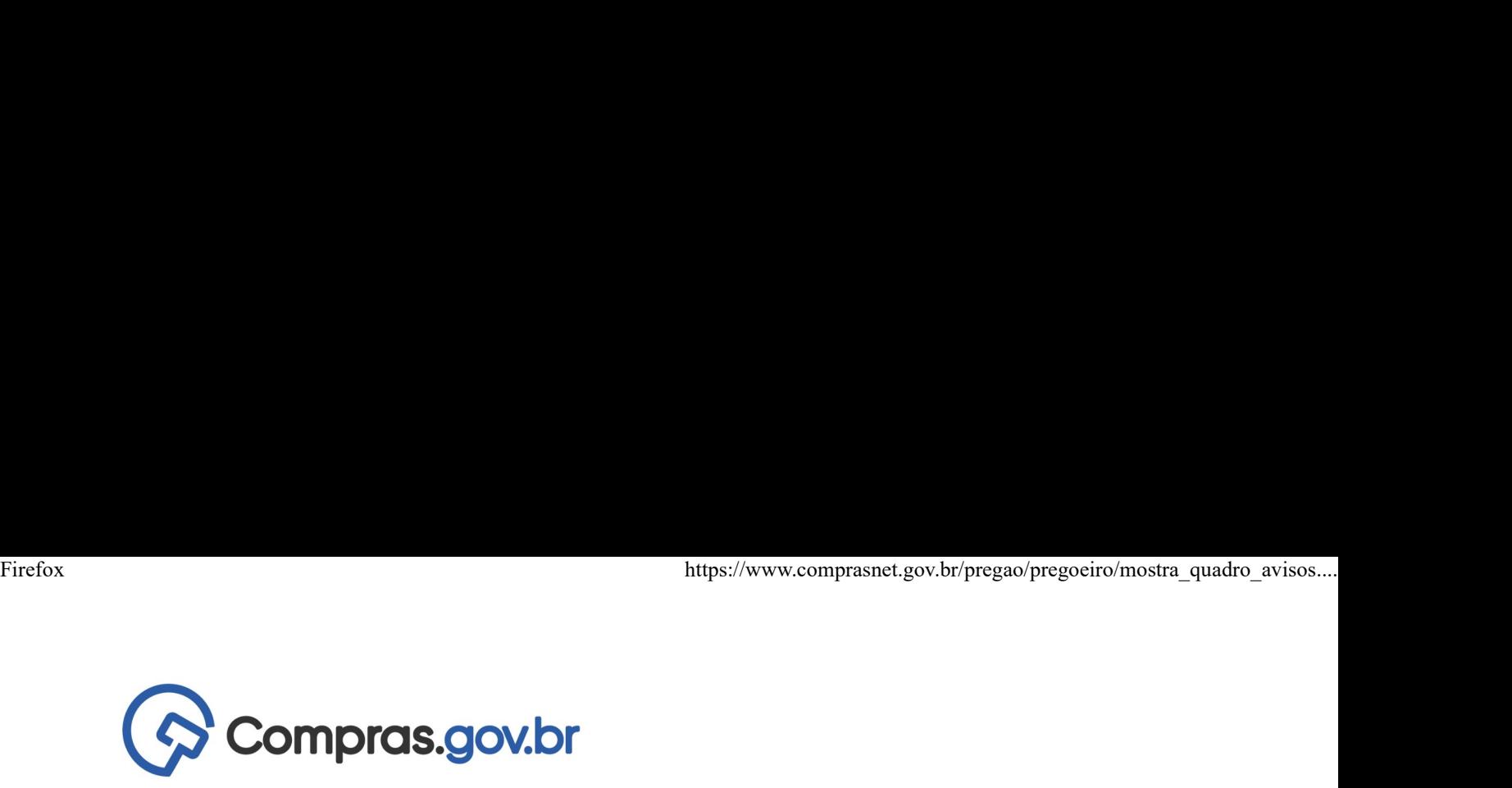

## Esclarecimento 12/01/2022 15:39:25

Qual é a solução vigente?

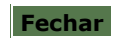